## **МИНИСТЕРСТВО ОБРАЗОВАНИЯ И НАУКИ РФ**

#### **Федеральное государственное бюджетное образовательное учреждение высшего образования**

# «ТОМСКИЙ ГОСУДАРСТВЕННЫЙ УНИВЕРСИТЕТ СИСТЕМ

УПРАВЛЕНИЯ И РАДИОЭЛЕКТРОНИКИ»

(ТУСУР)

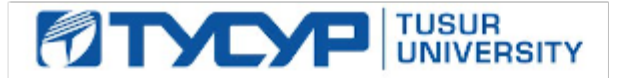

## УТВЕРЖДАЮ

#### Проректор по учебной работе

Документ подписан электронной подписью Сертификат: 1сбсfa0a-52a6-4f49-aef0-5584d3fd4820<br>Владелец: Троян Павел Ефимович Действителен: с 19.01.2016 по 16.09.2019

## РАБОЧАЯ ПРОГРАММА УЧЕБНОЙ ДИСЦИПЛИНЫ

## **Технологии создания Интернет-приложений**

Уровень образования: **высшее образование - бакалавриат** Направление подготовки (специальность): **09.03.01 Информатика и вычислительная техника** Направленность (профиль): **Системы автоматизированного проектирования** Форма обучения: **очная** Факультет: **ФВС, Факультет вычислительных систем** Кафедра: **КСУП, Кафедра компьютерных систем в управлении и проектировании** Курс: **4** Семестр: **7** Учебный план набора 2014, 2015 г.

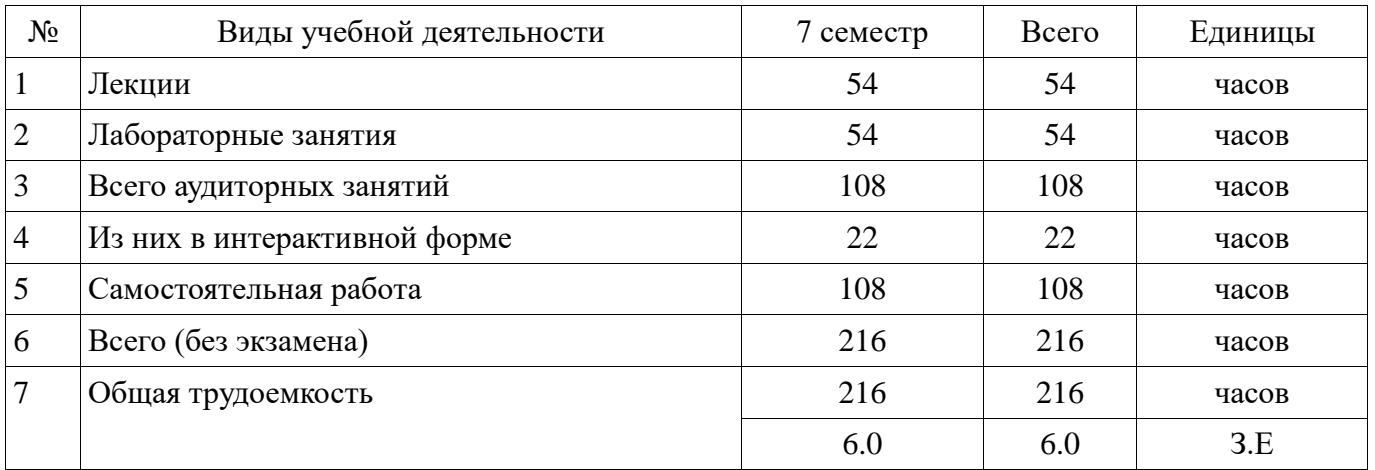

## Распределение рабочего времени

Дифференцированный зачет: 7 семестр

Томск 2016

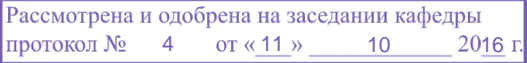

## ЛИСТ СОГЛАСОВАНИЙ

Рабочая программа составлена с учетом требований Федерального Государственного образовательного стандарта высшего образования (ФГОС ВО) по направлению подготовки (специальности) 09.03.01 Информатика и вычислительная техника, утвержденного 2016-01-12 года, рассмотрена и утверждена на заседании кафедры «\_\_\_» \_\_\_\_\_\_\_\_\_\_\_\_ 20\_\_ года, протокол  $N_2$  .

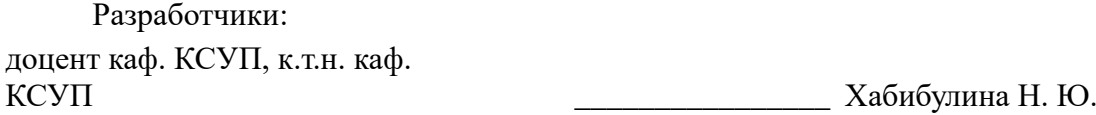

Заведующий обеспечивающей каф. КСУП \_\_\_\_\_\_\_\_\_\_\_\_\_\_\_\_ Шурыгин Ю. А.

Рабочая программа согласована с факультетом, профилирующей и выпускающей кафедрами направления подготовки (специальности).

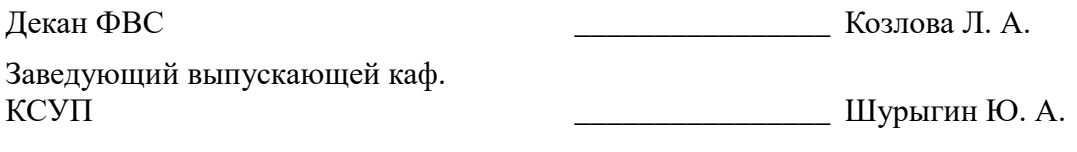

Эксперты:

профессор, к.ф.-м. н. каф. КСУП \_\_\_\_\_\_\_\_\_\_\_\_\_\_\_\_ Зюзьков В. М.

#### **1. Цели и задачи дисциплины**

#### **1.1. Цели дисциплины**

Целью дисциплины является изучение методологических и концептуальных теоретических сведений о технологиях разработки Интернет-приложений, формирование у студентов умений и навыков применения современных методик разработки и сопровождения WEB-приложений, используемых в дальнейшей профессиональной деятельности

#### **1.2. Задачи дисциплины**

 В задачи дисциплины входит: изучение основ аппаратных средств WEBпрограммирования; основных инструментальных средств, используемых для создания WEBсайтов; знакомство с возможностями создания базовых элементов WEB-страниц (текст, графические изображения, звук, анимация и т.п.), с возможностями применения информационных технологий в сети Интернет, с языком программирования Java в контексте создания компьютерных программ, работающих в среде Интернет, а также освоение практических навыков разработки северных и клиентских приложений;

## **2. Место дисциплины в структуре ОПОП**

Дисциплина «Технологии создания Интернет-приложений» (Б1. Дисциплины (модули)) относится к блоку 1 (вариативная часть).

Предшествующими дисциплинами, формирующими начальные знания, являются следующие дисциплины: Базы данных, Информатика, Компьютерная графика.

Последующими дисциплинами являются: Выпускная квалификационная работа, Научноисследовательская работа студентов-1, Научно-исследовательская работа студентов-2.

## **3. Требования к результатам освоения дисциплины**

Процесс изучения дисциплины направлен на формирование следующих компетенций:

 ОПК-4 Способность участвовать в настройке и наладке программно-аппаратных комплексов.;

 ПК-2 Способность разрабатывать компоненты аппаратно-программных комплексов и баз данных, используя современные инструментальные средства и технологии программирования.; В результате изучения дисциплины студент должен:

 **знать** - состояние развития современных Интернет-технологий, их место и роль в работе компьютерных сетей; - проблемы и направления развития Интернет-технологий и программных средств, применяемых в Интернет-технологиях; - основные методы и средства автоматизации проектирования современных web-приложений; - основы построения сложных web-узлов.

 **уметь** - применять различные инструментальные средства для разработки Интернетприложений; - ориентироваться в современных информационных технологиях, их возможностях, перспективах развития; - создавать различные элементы мультимедиа, используя при этом современные программно-аппаратные средства; - осуществлять выбор средств и методов для решения поставленных профессиональных задач; - проектировать логическую структуру вебстраниц, выбирать наиболее удобные решения хранения и подачи информации.

 **владеть** - инструментами создания web-страниц и перспективами развития современных мультимедийных инструментов, применяемых для создания таких web-страниц; методикой формирования элементов Интернет-приложений с помощью современных программных средств; - навыками поиска сведений по программированию Интернет-приложений.

#### **4. Объем дисциплины и виды учебной работы**

Общая трудоемкость дисциплины составляет 6.0 зачетных единицы и представлена в таблице 4.1.

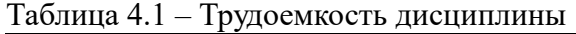

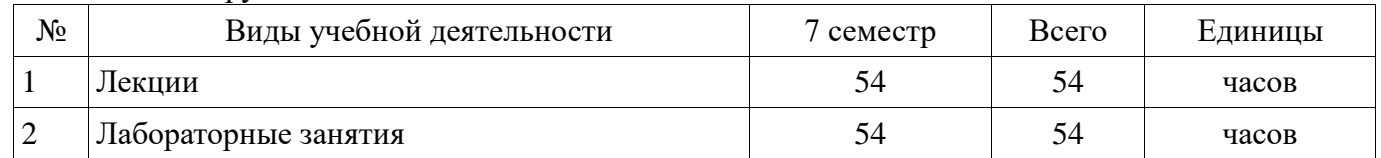

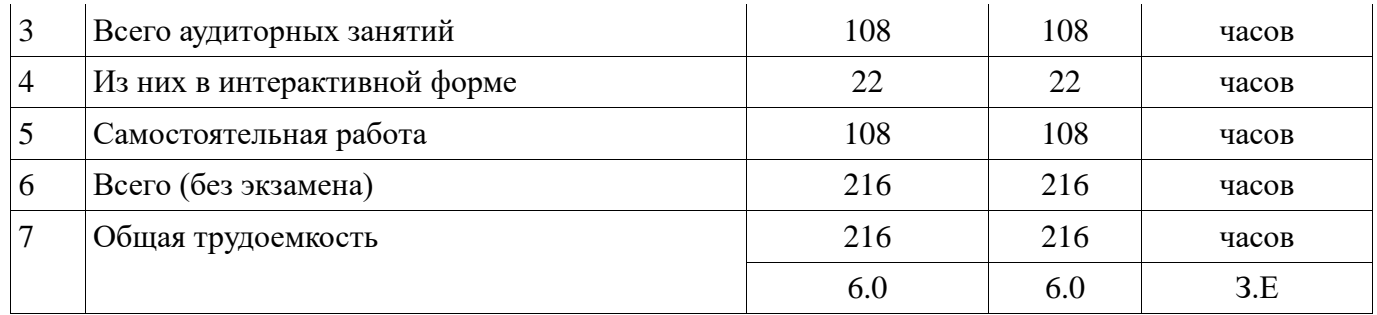

#### **5. Содержание дисциплины**

## **5.1. Разделы дисциплины и виды занятий**

Разделы дисциплины и виды занятий приведены в таблице 5.1.

Таблица 5.1 – Разделы дисциплины и виды занятий

| $N_2$          | Названия разделов дисциплины                                                                                 | Лекции         | Лабораторные работы | Самостоятельная работа | без экзамена) Всего часов | компетенции Формируемые |
|----------------|----------------------------------------------------------------------------------------------------|----------------|---------------------|------------------------|---------------------------|-------------------------|
| $\mathbf{1}$   | Введение. Использование Web-<br>приложения в системах<br>автоматизированного проектирования и<br>управления. | $\overline{4}$ | $\theta$            | 9                      | 13                        | ОПК-4, ПК-2             |
| $\overline{2}$ | Основы создания статических и<br>динамических web-приложений.                                                | 8              | 20                  | 27                     | 55                        | $\Pi K-2$               |
| 3              | Основы разработки серверного<br>программного обеспечения.                                                    | 24             | 12                  | 41                     | 77                        | $O$ $TK-4$ , $\Pi K-2$  |
| $\overline{4}$ | Введение в технологию Java.                                                                                  | 18             | 22                  | 31                     | 71                        | ОПК-4, ПК-2             |
|                | Итого                                                                                                    | 54             | 54                  | 108                    | 216                       |                         |

# **5.2. Содержание разделов дисциплины (по лекциям)**

Содержание разделов дисциплин (по лекциям) приведено в таблице 5.2.

Таблица 5.2 - Содержание разделов дисциплин (по лекциям)

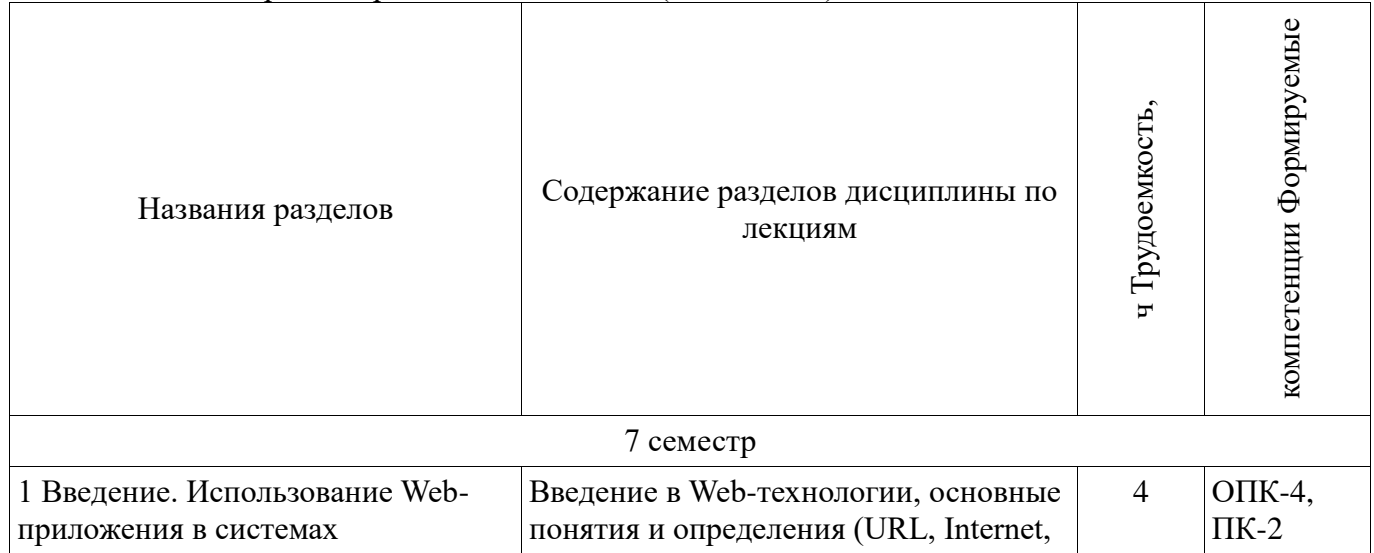

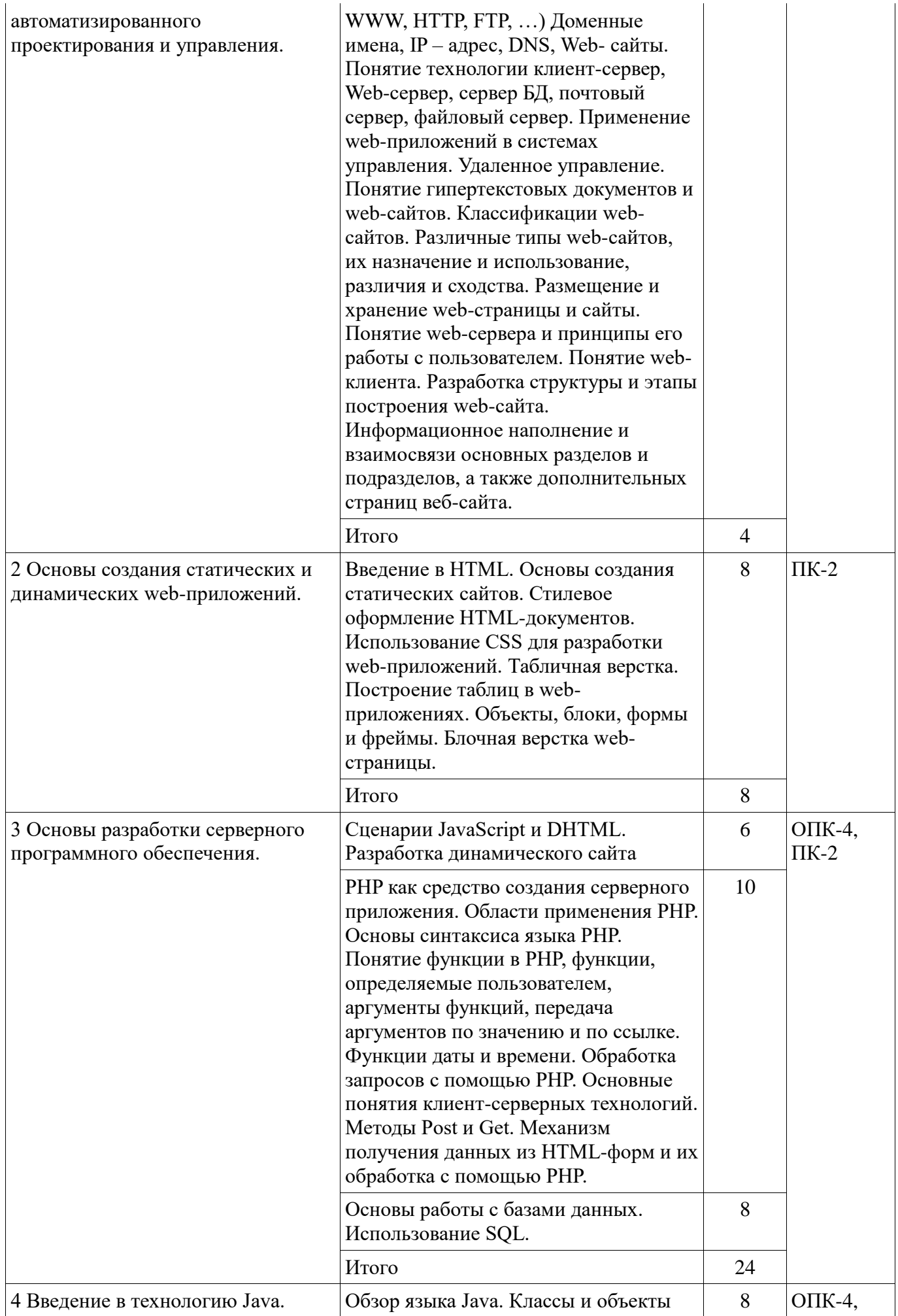

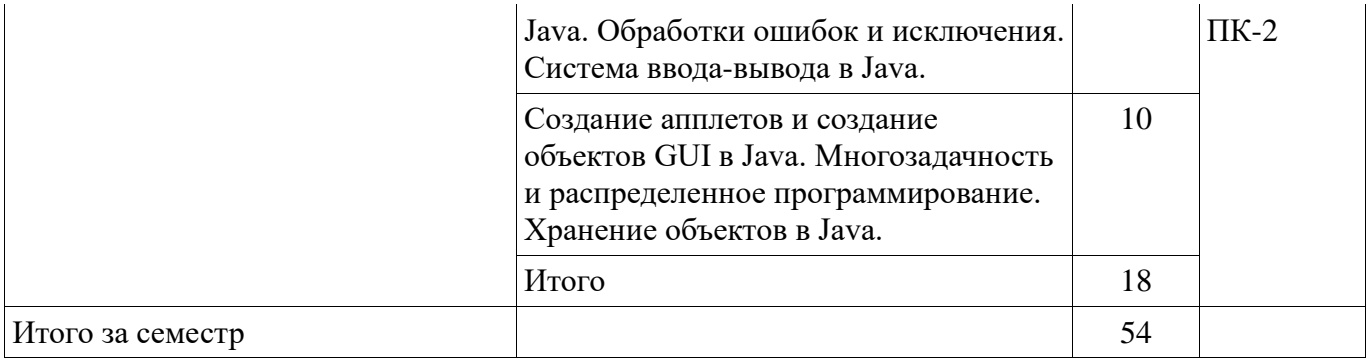

## **5.3. Разделы дисциплины и междисциплинарные связи с обеспечивающими (предыдущими) и обеспечиваемыми (последующими) дисциплинами**

Разделы дисциплины и междисциплинарные связи с обеспечивающими (предыдущими) и обеспечиваемыми (последующими) дисциплинами представ-лены в таблице 5.3. Таблица 5.3 - Разделы дисциплины и междисциплинарные связи

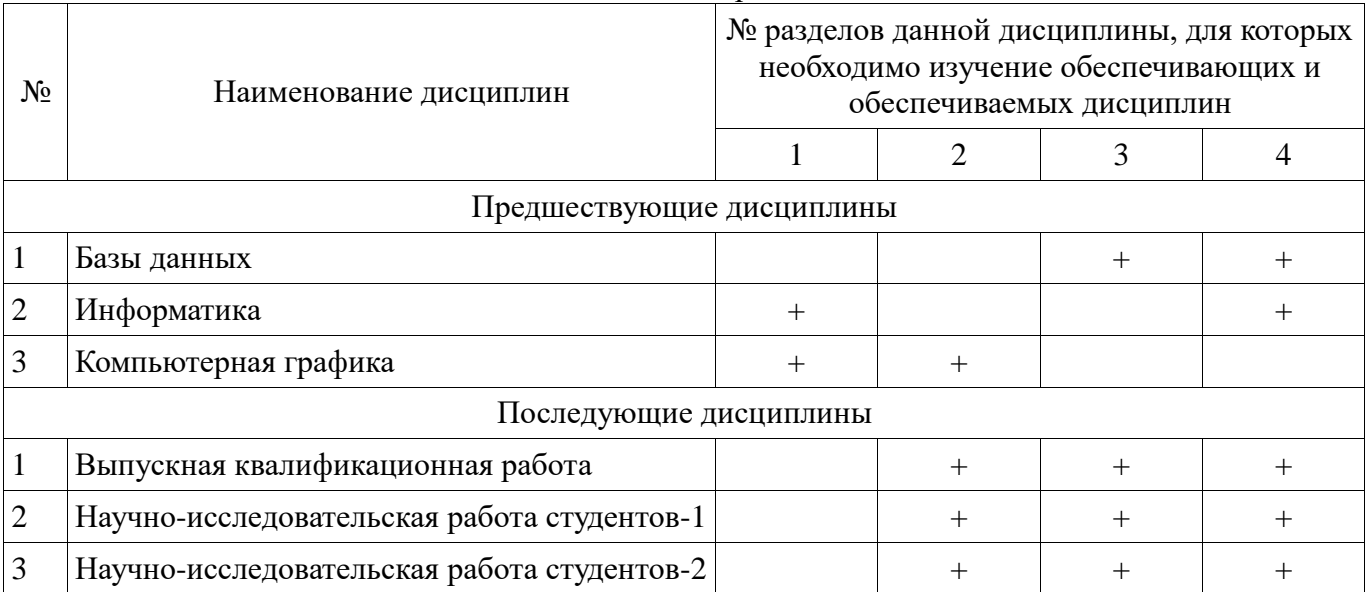

## **5.4. Соответствие компетенций, формируемых при изучении дисциплины, и видов занятий**

Соответствие компетенций, формируемых при изучении дисциплины, и видов занятий представлено в таблице 5.4

Таблица 5. 4 – Соответствие компетенций и видов занятий, формируемых при изучении дисциплины

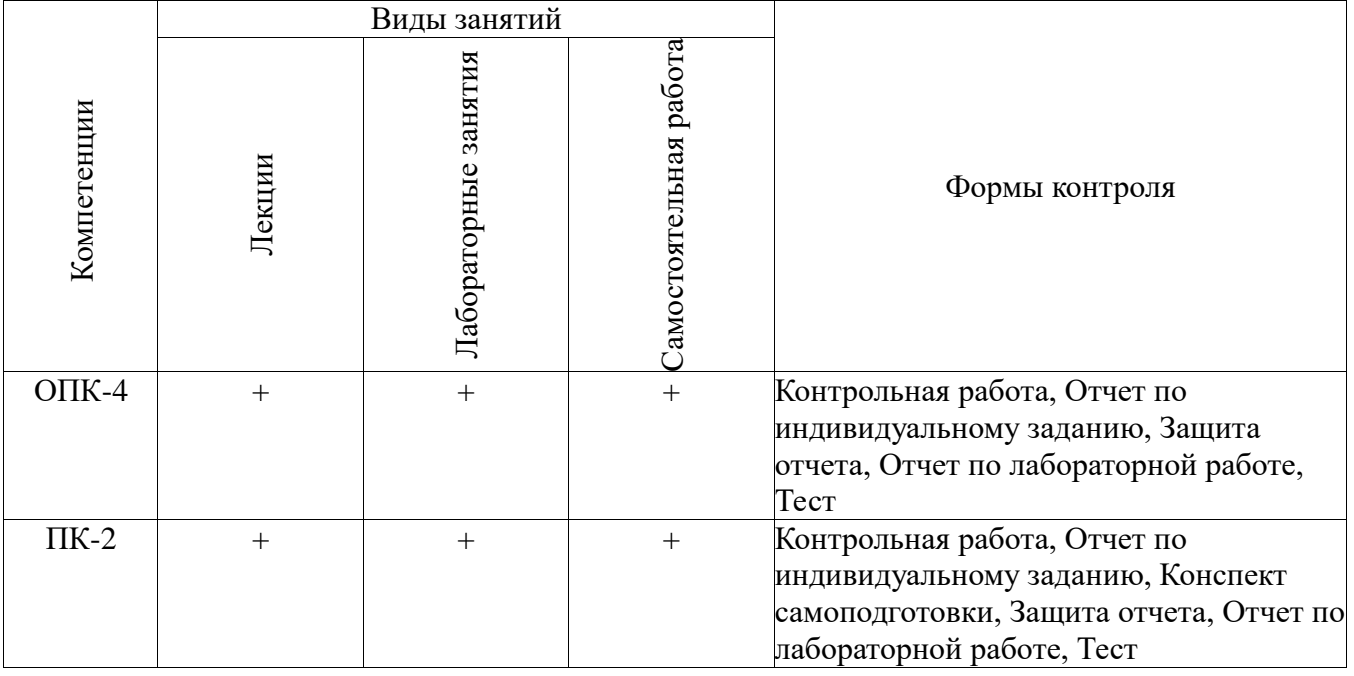

## **6. Интерактивные методы и формы организации обучения**

Технологии интерактивного обучения при разных формах занятий в часах приведены в таблице 6.1

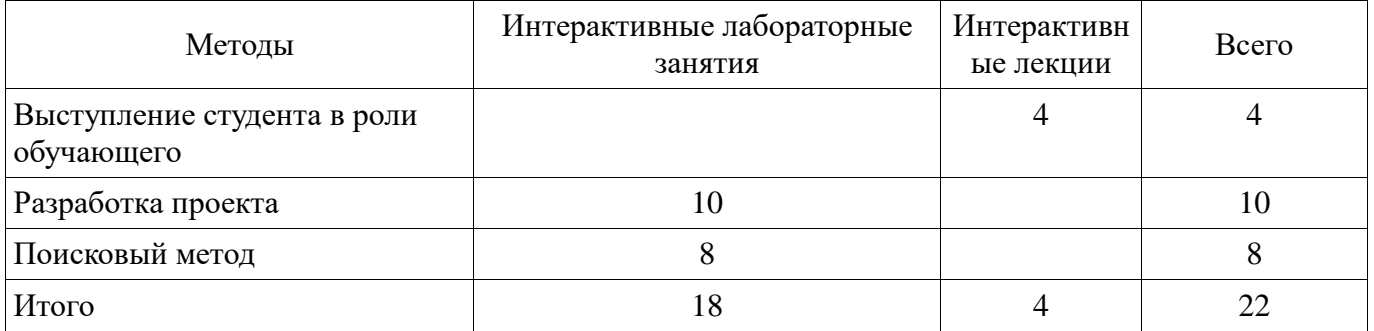

Таблица 6.1 – Технологии интерактивного обучения при разных формах занятий в часах

## **7. Лабораторный практикум**

Содержание лабораторных работ приведено в таблице 7.1. Таблица 7. 1 – Содержание лабораторных работ

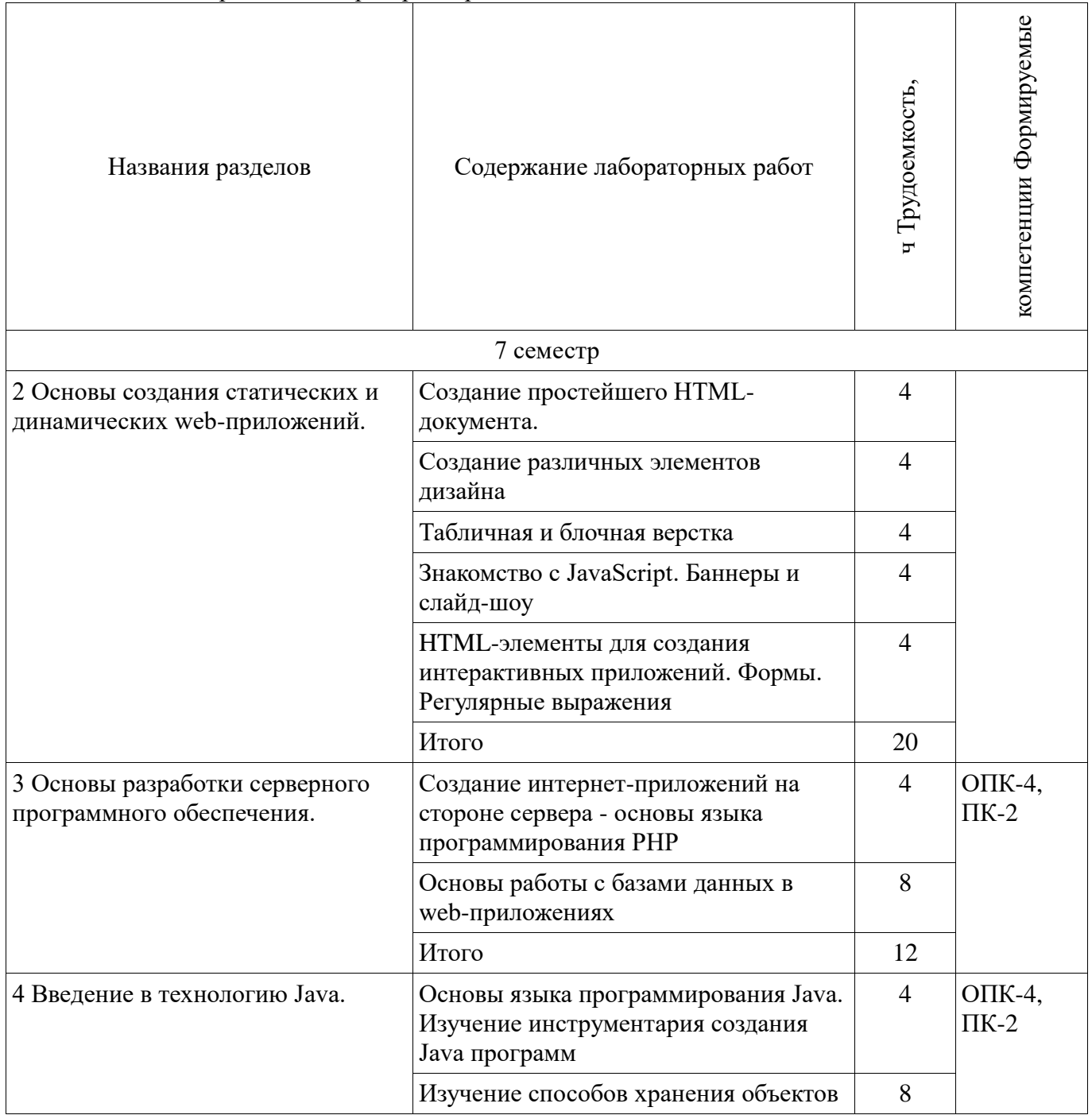

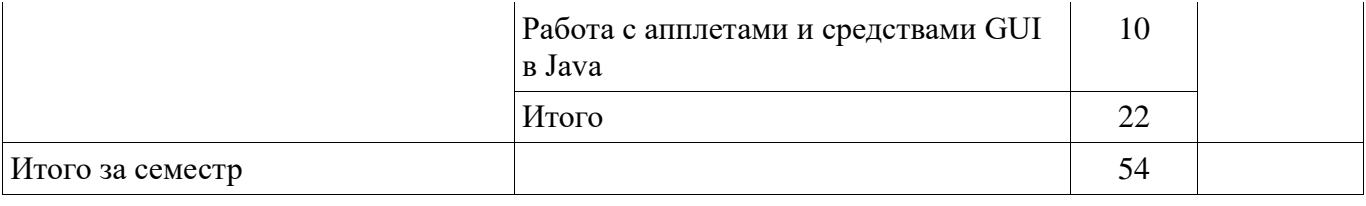

## **8. Практические занятия**

Не предусмотрено РУП

## **9. Самостоятельная работа**

Виды самостоятельной работы, трудоемкость и формируемые компетенции представлены в таблице 9.1.

Таблица 9.1 - Виды самостоятельной работы, трудоемкость и формируемые компетенции

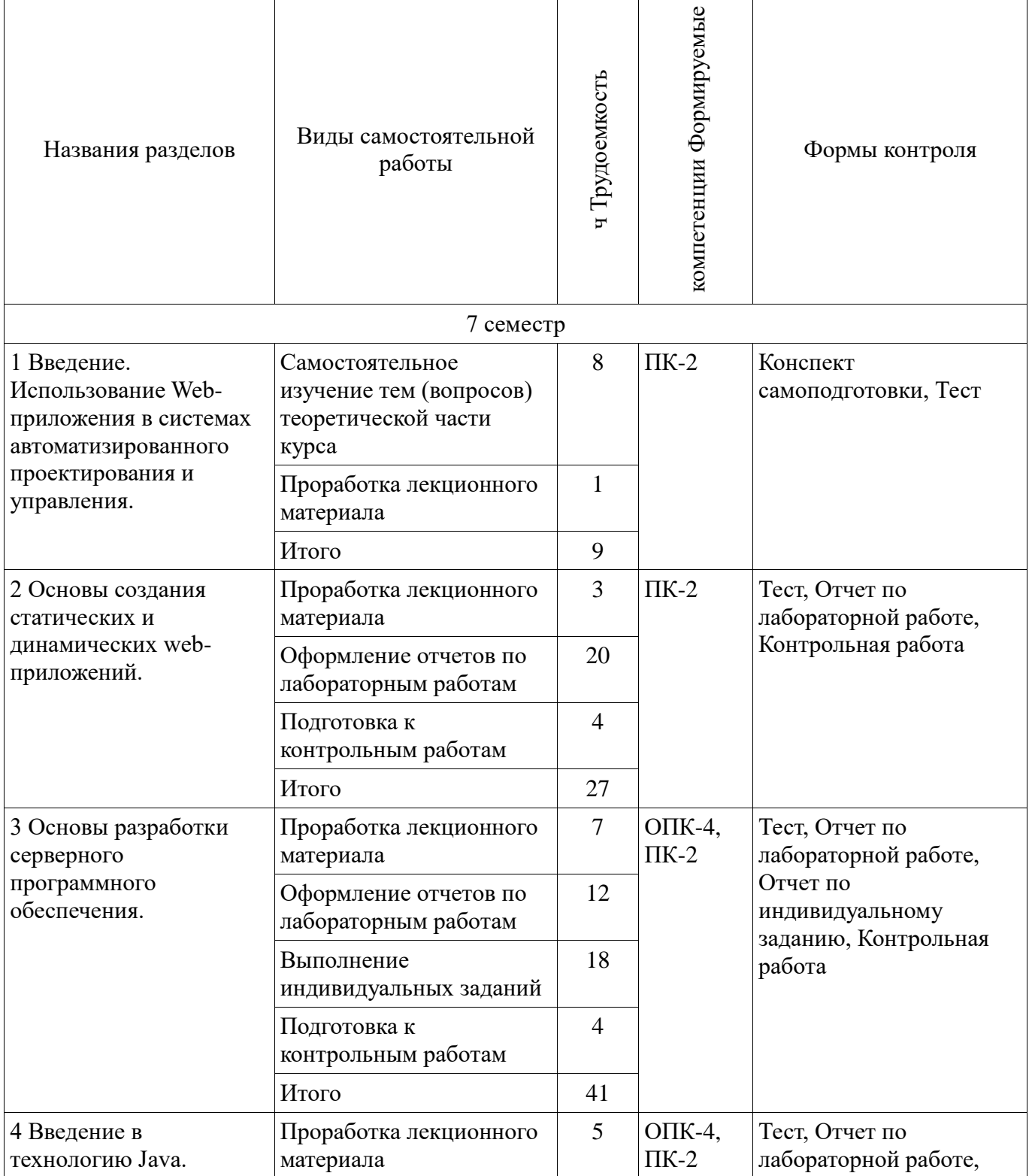

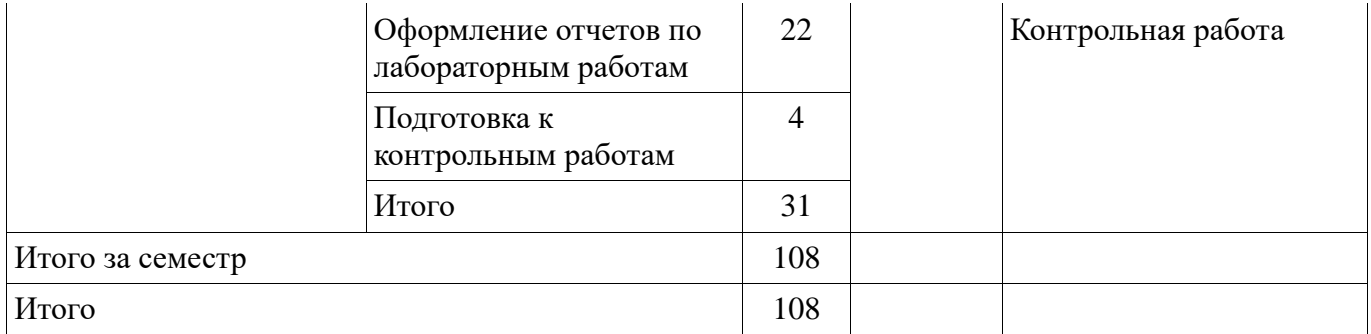

## **9.1. Темы для самостоятельного изучения теоретической части курса**

1. Использование Web-приложений в системах автоматизированного проектирования и управления.

2. Обзор клиентских приложений (браузеров) для просмотра веб-сайтов. История развития браузеров

- 3. Этапы развития Интернет.
- 4. Развитие средств разработки веб-приложений

## **9.2. Темы индивидуальных заданий**

- 5. Основы разработки серверного программного обеспечения.
- 6. Разработка web-сайта удаленного управления

#### **10. Курсовая работа**

Не предусмотрено РУП

## **11. Рейтинговая система для оценки успеваемости студентов**

## **11.1. Балльные оценки для элементов контроля**

Таблица 11.1 – Бальные оценки для элементов контроля

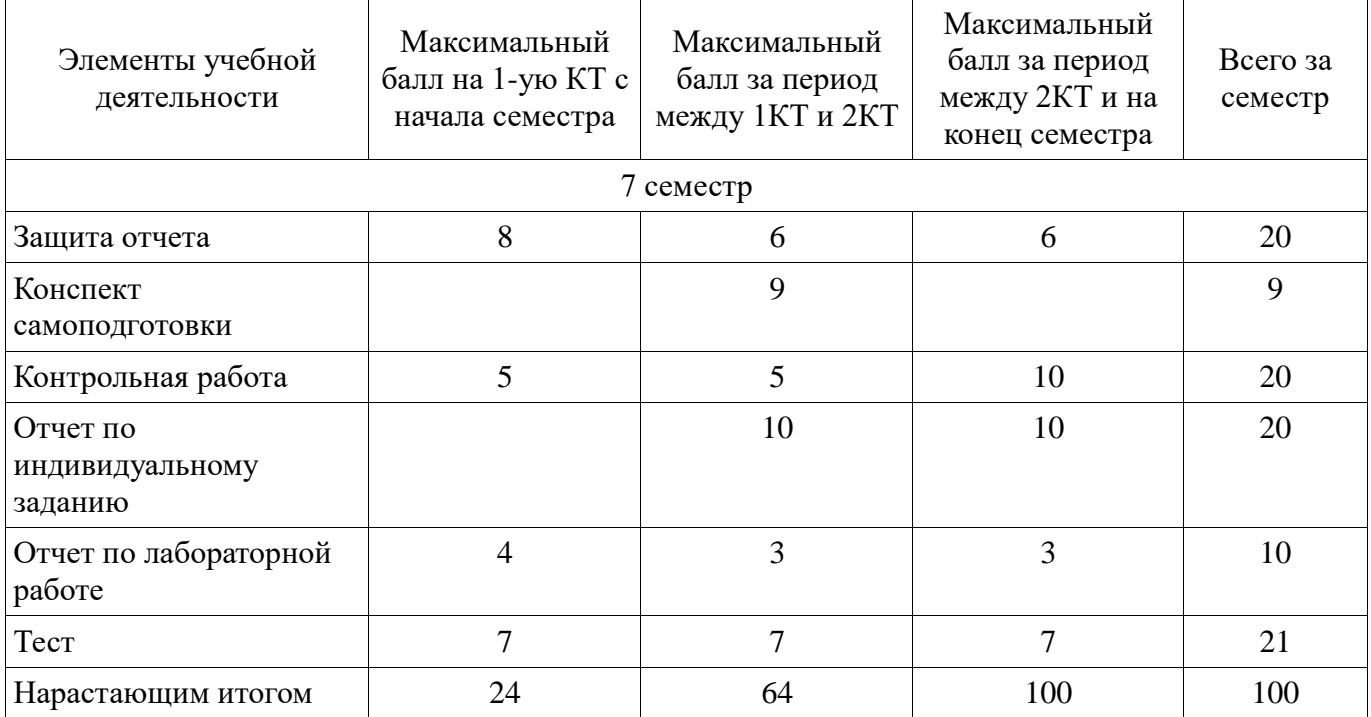

## **11.2. Пересчет баллов в оценки за контрольные точки**

Пересчет баллов в оценки за контрольные точки представлен в таблице 11.2.

Таблица 11. 2 – Пересчет баллов в оценки за контрольные точки

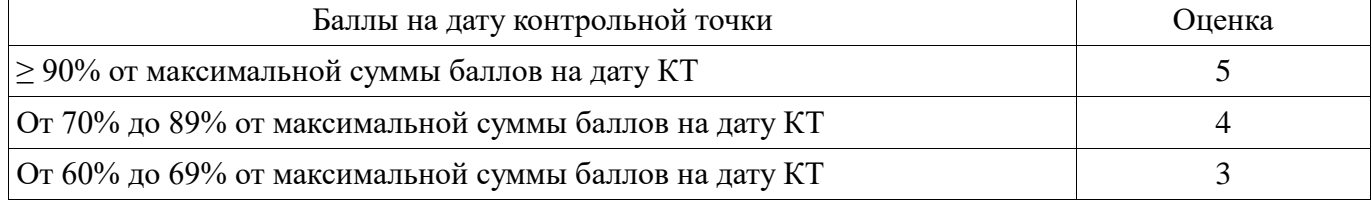

**11.3. Пересчет суммы баллов в традиционную и международную оценку**

Пересчет суммы баллов в традиционную и международную оценку представлен в таблице 11.3.

Таблица 11. 3 – Пересчет суммы баллов в традиционную и международную оценку

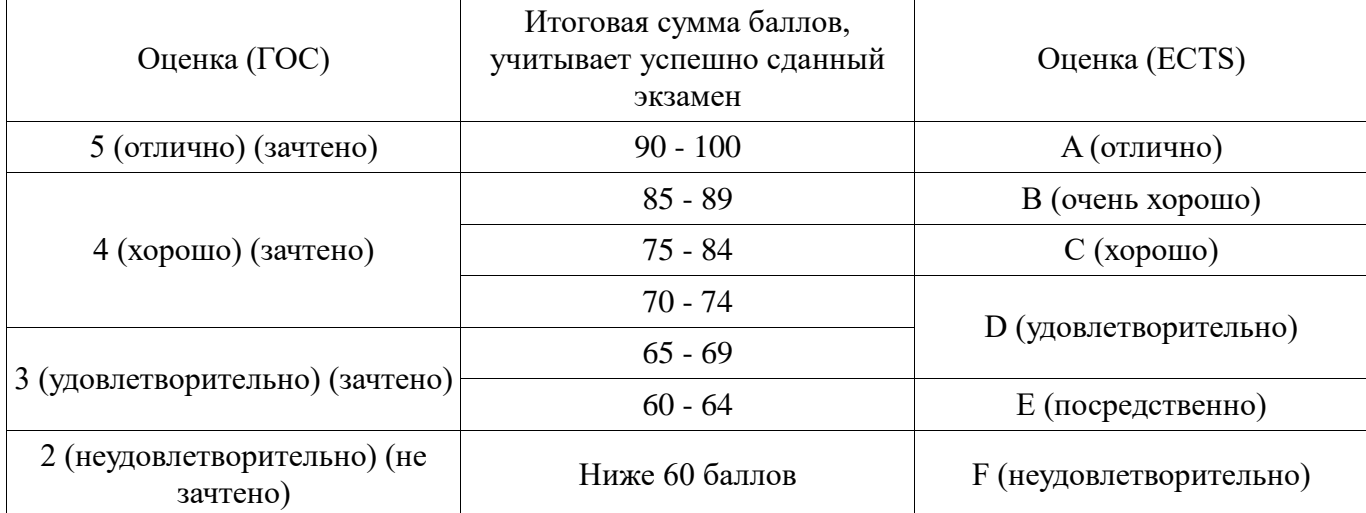

## **12. Учебно-методическое и информационное обеспечение дисциплины**

## **12.1. Основная литература**

1. Головин, И. Г. Языки и методы программирования [Текст] : учебник для вузов / И. Г. Головин, И. А. Волкова. - М. : Академия, 2012. - 304 с. (наличие в библиотеке ТУСУР - 30 экз.)

2. Хабибулина Н.Ю. Технологии создания Интернет-приложений. Лекции /Н. Ю. Хабибулина. - Томск: ТУСУР, 2016. - 50 с.– [Электронный ресурс]. [Электронный ресурс]. http://new.kcup.tusur.ru/library/tehnologii-sozdanija-internet-prilozhenij-lekcii

## **12.2. Дополнительная литература**

1. Юдахин Р.В. Программирование в Интернет (Java): учебное пособие. – Томск : ТУСУР, 2011. – 195 с.– [Электронный ресурс]. [Электронный ресурс]. - http://ie.tusur.ru/content.php?id=444

2. Монахов, В. В. Язык программирования Java и среда NetBeans : / В. В. Монахов. - СПб. : БХВ-Петербург, 2008. - 627[3] с. (наличие в библиотеке ТУСУР - 1 экз.)

3. Хемраджани, Анил. Гибкая разработка приложений на Java с помощью Spring, Hibernate и Eclipse : пер. с англ. / А. Хемраджани ; ред., пер. В. А. Коваленко, авт. предисл. С. У. Амблер, авт. предисл. Р. Джонсон. - М. : Вильямс, 2008. - 344[8] с (наличие в библиотеке ТУСУР - 1 экз.)

4. Губин И.Г. Технология создания Интернет-приложний: учебное пособие. Ч.1. – Томск, ТМЦДО. - 2005. – 203 с. – [Электронный ресурс]. [Электронный ресурс]. http://new.kcup.tusur.ru/library/tehnologijasozdanija-internet-prilozhenij-razdel1

5. Губин И.Г., Технология создания Интернет-приложний: учебное пособие. Ч.2. – Томск, ТМЦДО. - 2005. – 203 с. – [Электронный ресурс]. [Электронный ресурс]. http://new.kcup.tusur.ru/library/tehnologijasozdanija-internet-prilozhenij-razdel2

## **12.3. Учебно-методическое пособие и программное обеспечение**

1. Хабибулина Н.Ю. Технологии создания Интернет-приложений (бакалавры). Методические указания по выполнению лабораторных и самостоятельных работ. - 2015.– [Электронный ресурс]. [Электронный ресурс]. - http://new.kcup.tusur.ru/library/khabibulina-nyutehnologii-sozdanija-internet-prilozhenij-bakalavry-metodicheskie-ukazanija-

2. Губин И.Г., Технология создания Интернет-приложений: учебное методическое пособие (задания к индивидуальной работе). – Томск, ТУСУР. – 2007. – 110 с. – [Электронный ресурс]. [Электронный ресурс]. - http://new.kcup.tusur.ru/library/tehnologija-sozdanija-internet-prilozhenij

## **12.4. Базы данных, информационно справочные и поисковые системы**

1. NotePad++ - бесплатно распространяемый текстовый редактор с подсветкой синтаксиса большого количества языков программирования и разметки.

2. Денвер - набор дистрибутивов и программная оболочка, предназначенные для создания и отладки сайтов на локальном ПК под управлением ОС Windows.

3. Java Development Kit - бесплатно распространяемый комплект разработчика приложений на языке Java.

4. Eclipse— свободная интегрированная среда разработки модульных кроссплатформенных приложений

#### **13. Материально-техническое обеспечение дисциплины**

Компьютерный класс - 10 рабочих мест с выходом в Интернет

#### **14. Фонд оценочных средств**

Фонд оценочных средств приведен в приложении 1.

#### **15. Методические рекомендации по организации изучения дисциплины**

Лекционный теоретический материал закрепляется на лабораторных работах, которые проводятся по основным разделам дисциплины. Предусмотрены домашние задания (написание конспекта самоподготовки по самостоятельно изученному теоретическому материалу и индивидуальное задание по созданию web-сайта).

Текущий контроль осуществляется тестовым контролем на лекциях, проведением контрольных работ и устного опроса студентов на лабораторных работах.

Лабораторные работы проводятся в компьютерном классе с использованием текстового редактора NotePad++, Денвера, комплекта разработчика приложений на языке Java и браузера.

## **МИНИСТЕРСТВО ОБРАЗОВАНИЯ И НАУКИ РФ**

#### **Федеральное государственное бюджетное образовательное учреждение высшего образования**

## «ТОМСКИЙ ГОСУДАРСТВЕННЫЙ УНИВЕРСИТЕТ СИСТЕМ УПРАВЛЕНИЯ И РАДИОЭЛЕКТРОНИКИ» (ТУСУР)

УТВЕРЖДАЮ Проректор по учебной работе  $\overline{\begin{array}{ccc}\n\bullet & \bullet & \bullet \\
\hline\n\circ & \bullet & \bullet\n\end{array}}$  П. Е. Троян  $20$  г.

## ФОНД ОЦЕНОЧНЫХ СРЕДСТВ ПО УЧЕБНОЙ ДИСЦИПЛИНЕ

## **Технологии создания Интернет-приложений**

Уровень основной образовательной программы: **Бакалавриат** Направление подготовки (специальность): **09.03.01 Информатика и вычислительная техника** Профиль: **Системы автоматизированного проектирования** Форма обучения: **очная** Факультет: **ФВС, Факультет вычислительных систем** Кафедра: **КСУП, Кафедра компьютерных систем в управлении и проектировании** Курс: **4** Семестр: **7**

Учебный план набора 2014, 2015 г.

Разработчики:

доцент каф. КСУП, к.т.н. каф. КСУП Хабибулина Н. Ю.

Дифференцированный зачет: 7 семестр

Томск 2016

## 1. Введение

Фонд оценочных средств (ФОС) является приложением к рабочей программе дисциплины (практики) и представляет собой совокупность контрольно-измерительных материалов (типовые задачи (задания), контрольные работы, тесты и др.) и методов их использования, предназначенных для измерения уровня достижения студентом установленных результатов обучения.

ФОС по дисциплине (практике) используется при проведении текущего контроля успеваемости и промежуточной аттестации студентов.

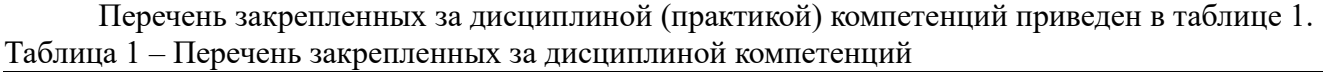

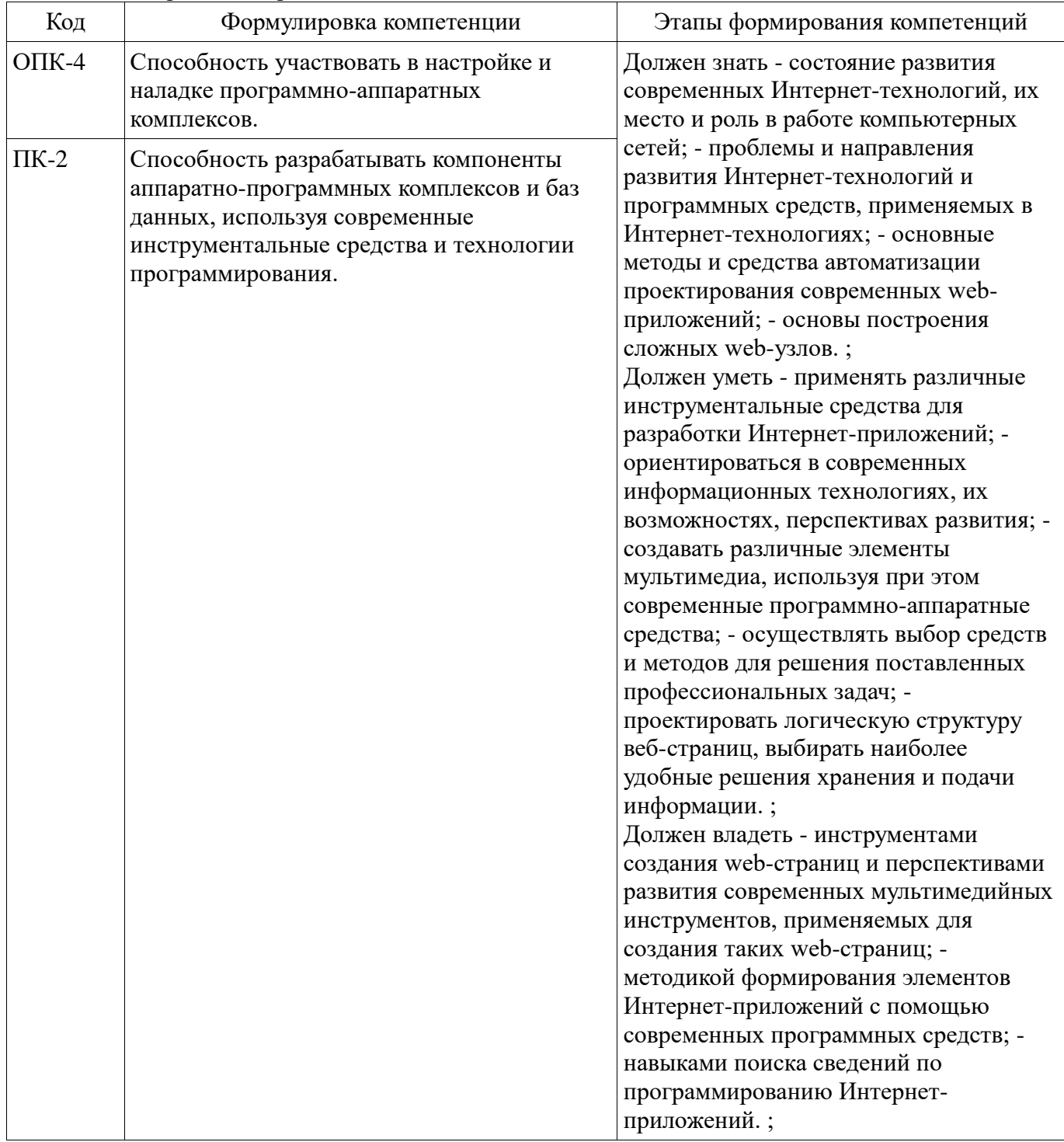

Общие характеристики показателей и критериев оценивания компетенций на всех этапах приведены в таблице 2.

| Показатели и<br>критерии                     | Знать                                                                                                    | Уметь                                                                                                    | Владеть                                                                                                    |
|----------------------------------------------|----------------------------------------------------------------------------------------------------|----------------------------------------------------------------------------------------------------|----------------------------------------------------------------------------------------------------|
| уровень)                                     | Отлично (высокий  Обладает фактическими<br>и теоретическими<br>знаниями в пределах<br>изучаемой области с<br>пониманием границ<br>применимости | Обладает диапазоном<br>практических умений,<br>требуемых для развития<br>творческих решений,<br>абстрагирования<br>проблем | Контролирует работу,<br>проводит оценку,<br>совершенствует действия<br>работы                                                                  |
| Хорошо (базовый<br>уровень)                  | Знает факты, принципы,<br>процессы, общие<br>понятия в пределах<br>изучаемой области                                                           | Обладает диапазоном<br>практических умений,<br>требуемых для решения<br>определенных проблем в<br>области исследования     | Берет ответственность за<br>завершение задач в<br>исследовании,<br>приспосабливает свое<br>поведение к<br>обстоятельствам в<br>решении проблем |
| Удовлетворительн<br>о (пороговый<br>уровень) | Обладает базовыми<br>общими знаниями                                                                                                    | Обладает основными<br>умениями, требуемыми<br>для выполнения простых<br>задач                                              | Работает при прямом<br>наблюдении                                                                                                    |

Таблица 2 – Общие характеристики показателей и критериев оценивания компетенций по этапам

## 2 Реализация компетенций

## 2.1 Компетенция ОПК-4

ОПК-4: Способность участвовать в настройке и наладке программно-аппаратных комплексов..

Для формирования компетенции необходимо осуществить ряд этапов. Этапы формирования компетенции, применяемые для этого виды занятий и используемые средства оценивания представлены в таблице 3.

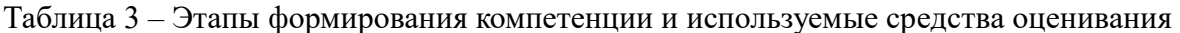

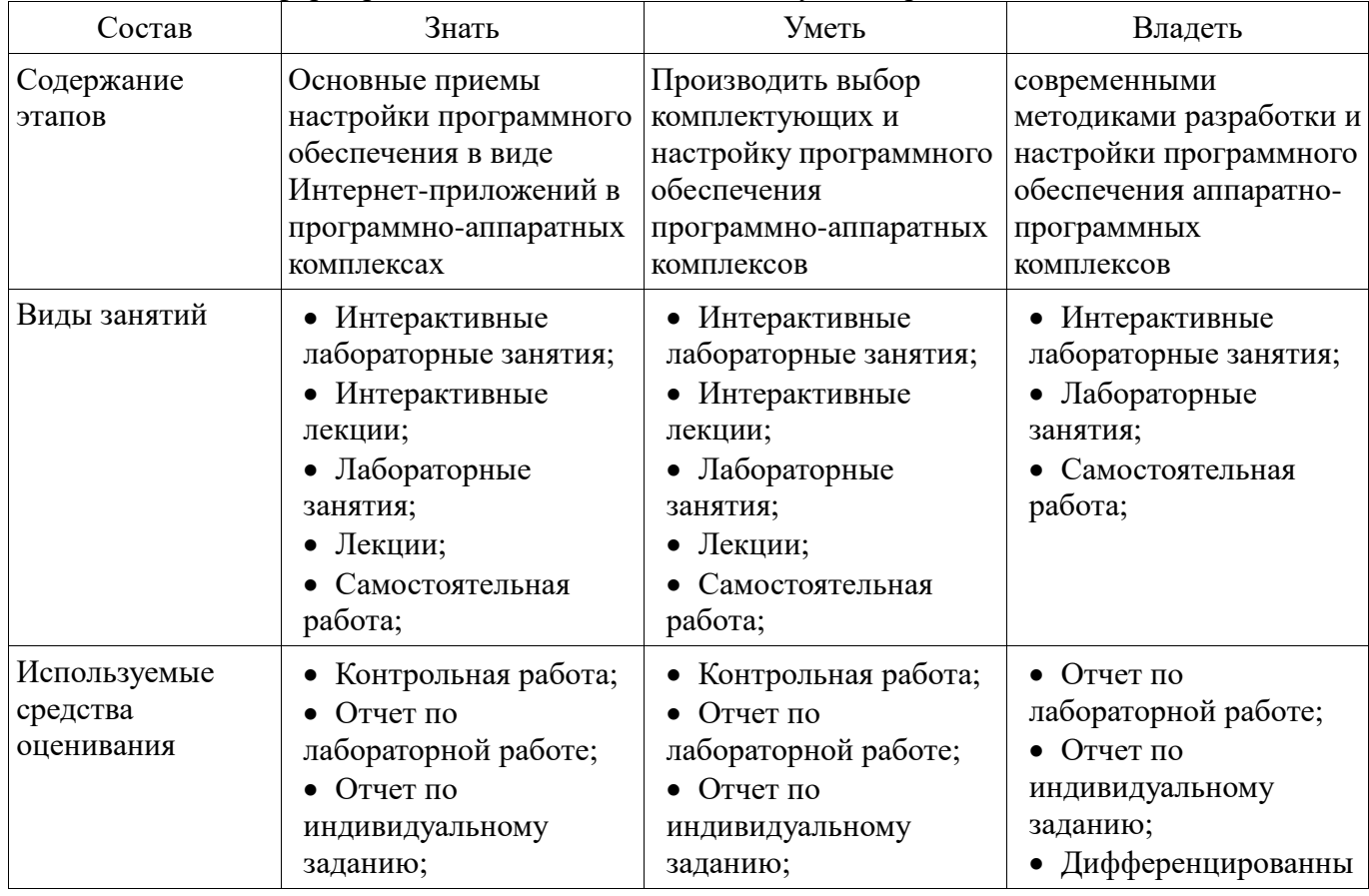

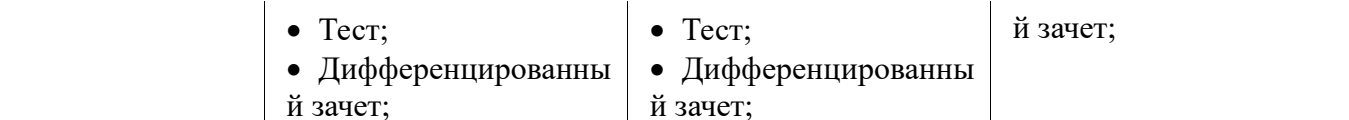

Формулировка показателей и критериев оценивания данной компетенции приведена в таблице 4.

Таблица 4 - Показатели и критерии оценивания компетенции на этапах

| Состав                                       | Знать                                                                                                    | Уметь                                                                                                    | Владеть                                                                                                    |
|----------------------------------------------|----------------------------------------------------------------------------------------------------|----------------------------------------------------------------------------------------------------|----------------------------------------------------------------------------------------------------|
| Отлично<br>(высокий уровень)                 | • Обладает<br>фактическими и<br>теоретическими<br>знаниями в области<br>разработки Интернет-<br>приложений и<br>использовании их в<br>качестве составной<br>части программно-<br>аппаратных<br>комплексов, в т.ч.<br>знаниями в настройке и<br>наладке программно-<br>аппаратных<br>комплексов; | • обладает диапазоном<br>практических умений,<br>требуемых для<br>разработки и настройки<br>программного<br>обеспечения в виде<br>Интернет-приложений в<br>программно-<br>аппаратных комплексах<br>умеет производить<br>$\bullet$<br>выбор комплектующих<br>и настройку<br>программного<br>обеспечения<br>программно-<br>аппаратных<br>комплексов; | • современными<br>методиками разработки<br>и настройки<br>программного<br>обеспечения аппаратно-<br>программных<br>комплексов;<br>• методиками<br>проведения контроля,<br>оценки и<br>совершенствования<br>своих действий;                                             |
| Хорошо (базовый<br>уровень)                  | • Знает общие понятия<br>в области разработки<br>Интернет-приложений<br>и использовании их в<br>качестве составной<br>части программно-<br>аппаратных<br>комплексов;                                                                                                    | • обладает диапазоном<br>практических умений,<br>требуемых для<br>разработки<br>программного<br>обеспечения в виде<br>простых Интернет-<br>приложений;<br>• умеет производить<br>выбор комплектующих<br>программного<br>обеспечения<br>программно-<br>аппаратных<br>комплексов;                                                                    | • современными<br>методиками разработки<br>и настройки<br>программного<br>обеспечения аппаратно-<br>программных<br>комплексов;<br>$\bullet$ берет<br>ответственность за<br>завершение задач по<br>разработке и настройке<br>программного-<br>аппаратных<br>комплексов; |
| Удовлетворительн<br>о (пороговый<br>уровень) | • Обладает базовыми<br>• Обладает основными<br>общими знаниями в<br>умениями, требуемыми<br>области разработки<br>для разработки простых<br>Интернет-приложений<br>Интернет-страниц;<br>и использовании их в<br>качестве составной<br>части программно-<br>аппаратных<br>комплексов;            |                                                                                                    | • базовыми<br>методиками разработки<br>программного<br>обеспечения аппаратно-<br>программных<br>комплексов;<br>• производит работу<br>под руководством<br>наставника;                                                                                                  |

## 2.2 Компетенция ПК-2

ПК-2: Способность разрабатывать компоненты аппаратно-программных комплексов и баз

данных, используя современные инструментальные средства и технологии программирования..

Для формирования компетенции необходимо осуществить ряд этапов. Этапы формирования компетенции, применяемые для этого виды занятий и используемые средства оценивания представлены в таблице 5.

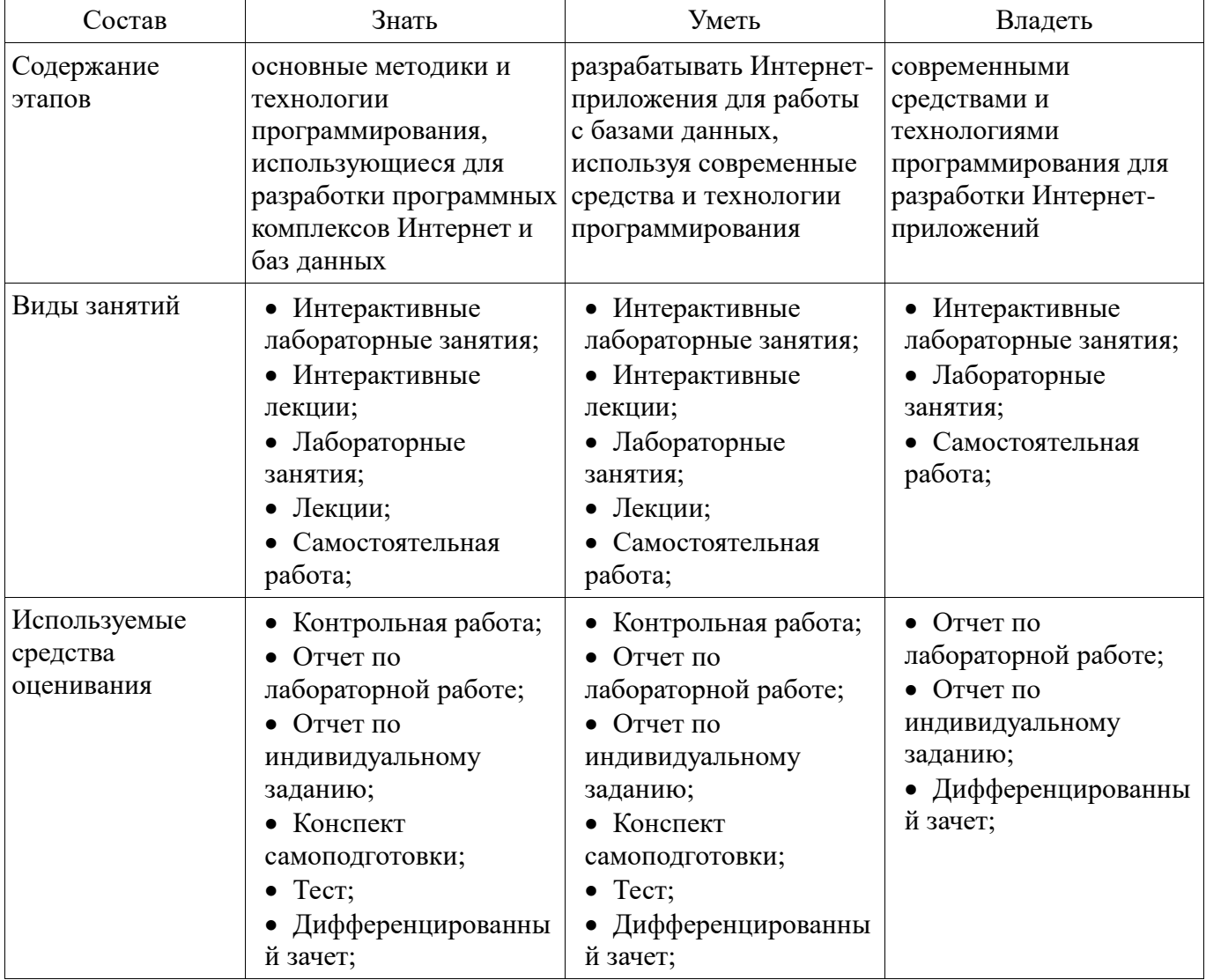

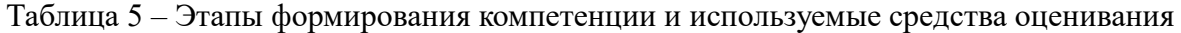

Формулировка показателей и критериев оценивания данной компетенции приведена в таблице 6.

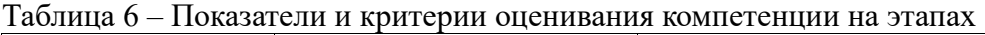

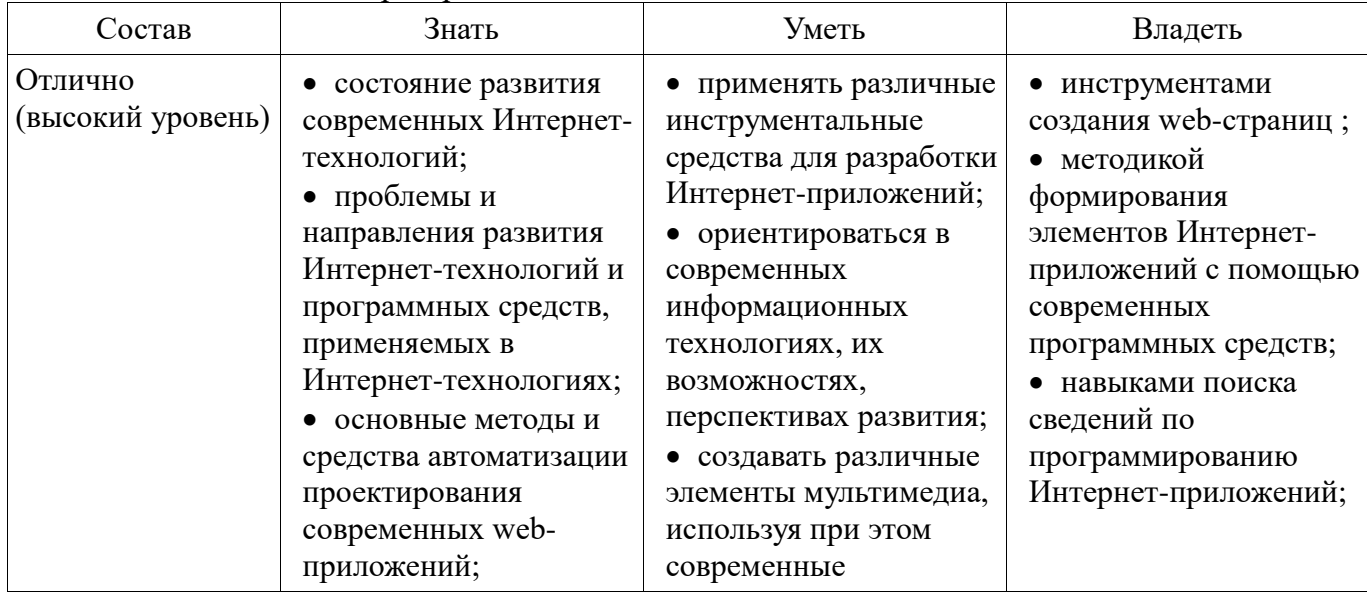

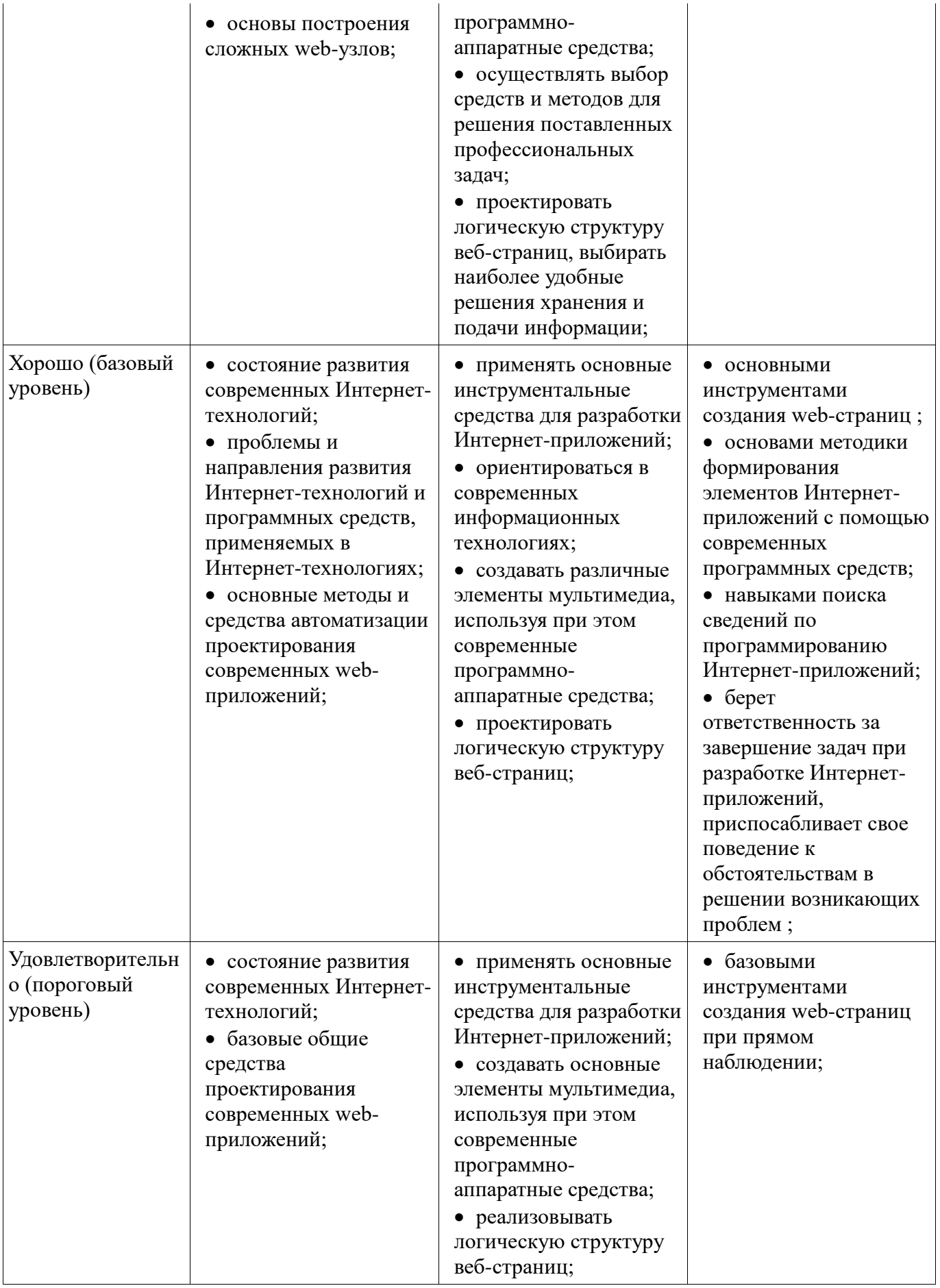

3 Типовые контрольные задания<br>Для реализации вышеперечисленных задач обучения используются типовые контрольные задания или иные материалы, необходимые для оценки знаний, умений, навыков и (или) опыта

деятельности, характеризующих этапы формирования компетенций в процессе освоения образовательной программы, в следующем составе.

#### 3.1 Вопросы на самоподготовку

- Использование Web-приложений в системах автоматизированного проектирования и управления.

- Обзор клиентских приложений (браузеров) для просмотра веб-сайтов. История развития браузеров

- Этапы развития Интернет.

- Развитие средств разработки веб-приложений

#### 3.2 Тестовые задания

- 1. Сервис E-mail предназначен для: - передачи почтовых сообщений в электронном виде. - передачи сообщений. - приема почтовых сообщений в электронном виде. - приема-передачи телесообщений.

- 2. Основные компоненты сервиса E-mail: - информационный ресурс; почтовый сервер; почтовый клиент; протоколы взаимодействия почтовых клиентов с серверами - почтовый сервер; почтовый клиент; протоколы взаимодействия почтовых клиентов с серверами - информационный ресурс; почтовый сервер; почтовый клиент;

 $-3.$ - программа, которая скачивает Web-страницы тем же способом, что и браузер пользователя. Однако браузер отображает информацию, содержащуюся на странице, этот компонент не имеет никаких визуальных компонент и работает напрямую с htmlтекстом страницы

- 4. Для ранжирования страниц в поисковой выдаче используются • страничные критерии; • текстовые критерии, • ссылочные критерии, • экспертные критерии; • критерии пользовательской оценки.

- 5. DNS выполняет следующие функции: • организация иерархического пространства имен; • обеспечение разрешения доменных имен и IP-адресов; • формирование доменного имени; • перевод интернационализованного имени;

#### 3.3 Темы индивидуальных заданий

- Основы разработки серверного программного обеспечения.

- Разработка web-сайта удаленного управления

#### 3.4 Темы контрольных работ

- 1. Стандартные сервисы Интернет. Основные конструкции формирования статических и динамических страниц

- 2. Нестандартные сервисы Интернет. Разработка серверного приложения

#### 3.5 Темы лабораторных работ

- Создание простейшего HTML-документа.
- Создание различных элементов дизайна

- Табличная и блочная верстка

- Знакомство с JavaScript. Баннеры и слайд-шоу

- HTML-элементы для создания интерактивных приложений. Формы. Регулярные выражения

- Создание интернет-приложений на стороне сервера - основы языка программирования **PHP** 

- Основы работы с базами данных в web-приложениях

- Основы языка программирования Java. Изучение инструментария создания Java программ

- Изучение способов хранения объектов

- Работа с апплетами и средствами GUI в Java

## 3.6 Вопросы дифференцированного зачета

- 1. Опишите метасимволы поиска совпалений

- 2. Как произвести запись информации в базу данных посредством PHP-скрипта?

- 3. Как реализовать в документе курсив, жирный шрифт и подчеркивание?

- 4. Что такое База данных (database)

- 5. Напишите скрипт, заменяющий в данном предложении все русские буквы «e» (без учета регистра) на буквы «F» «Скоро зачетная неделя, сессия, а потом - солнечное лето!»

– 6. Поисковые системы (назначение, компоненты, перечислите критерии ранжирования локументов в поисковых системах)

- 7. Как реализовать горизонтальное расположение блоков?

- 8. Какой тег используется для создания встроенного стиля CSS?

- 9. Что такое Путешествующий паук (crawler)

- 10. Напишите рһр-скрипт, добавляющий введенную с экрана запись в таблицу базы данных (например, таблица содержит три поля: ФИО, дата рождения и вес).

- 11. Поисковые системы (назначение, ссылочные критерии ранжирования документов в поисковых системах, критерии пользовательской оценки)

- 12. Опишите метод replace для работы с шаблонами

#### 4 Методические материалы

Для обеспечения процесса обучения и решения задач обучения используются следующие материалы:

- методические материалы, определяющие процедуры оценивания знаний, умений, навыков и (или) опыта деятельности, характеризующих этапы фор-мирования компетенций, согласно п. 12 рабочей программы.

#### 4.1. Основная литература

1. Головин, И. Г. Языки и метолы программирования [Текст]: учебник для вузов / И. Г. Головин, И. А. Волкова. - М. : Академия, 2012. - 304 с. (наличие в библиотеке ТУСУР - 30 экз.)

2. Хабибулина Н.Ю. Технологии создания Интернет-приложений. Лекции /Н. Ю. Хабибулина. - Томск: ТУСУР, 2016. - 50 с. - [Электронный ресурс]. [Электронный ресурс]. http://new.kcup.tusur.ru/library/tehnologii-sozdanija-internet-prilozhenij-lekcii

## 4.2. Дополнительная литература

1. Юдахин Р.В. Программирование в Интернет (Java): учебное пособие. - Томск: ТУСУР, 2011. - 195 с. - [Электронный ресурс]. [Электронный ресурс]. - http://ie.tusur.ru/content.php?id=444

2. Монахов, В. В. Язык программирования Java и среда NetBeans: / В. В. Монахов. - СПб. : БХВ-Петербург, 2008. - 627[3] с. (наличие в библиотеке ТУСУР - 1 экз.)

3. Хемраджани, Анил. Гибкая разработка приложений на Java с помощью Spring, Hibernate и Eclipse: пер. с англ. / А. Хемраджани; ред., пер. В. А. Коваленко, авт. предисл. С. У. Амблер, авт. предисл. Р. Джонсон. - М. : Вильямс, 2008. - 344[8] с (наличие в библиотеке ТУСУР - 1 экз.)

4. Губин И.Г. Технология создания Интернет-приложний: учебное пособие. Ч.1. - Томск, 2005.  $c. -$ **[Электронный**  $pecypc$ ]. ТМШДО.  $\frac{1}{2}$ 203 **[Электронный** pecypc. http://new.kcup.tusur.ru/library/tehnologijasozdanija-internet-prilozhenij-razdel1

5. Губин И.Г., Технология создания Интернет-приложний: учебное пособие. Ч.2. - Томск, **[Электронный** ТМИЛО.  $2005.$  $\frac{1}{2}$ 203  $\mathbf{c}$ .  $\equiv$ pecypc]. **[Электронный** pecypc]. http://new.kcup.tusur.ru/library/tehnologijasozdanija-internet-prilozhenij-razdel2

## 4.3. Учебно-методическое пособие и программное обеспечение

1. Хабибулина Н.Ю. Технологии создания Интернет-приложений (бакалавры). Методические указания по выполнению лабораторных и самостоятельных работ. - 2015. [Электронный ресурс]. [Электронный ресурс]. - http://new.kcup.tusur.ru/library/khabibulina-nyutehnologii-sozdanija-internet-prilozhenij-bakalavry-metodicheskie-ukazanija-

2. Губин И.Г., Технология создания Интернет-приложений: учебное методическое пособие (задания к индивидуальной работе). - Томск, ТУСУР. - 2007. - 110 с. - [Электронный ресурс]. [Электронный ресурс]. - http://new.kcup.tusur.ru/library/tehnologija-sozdanija-internet-prilozhenij

#### **4.4. Базы данных, информационно справочные и поисковые системы**

1. NotePad++ - бесплатно распространяемый текстовый редактор с подсветкой синтаксиса большого количества языков программирования и разметки.

2. Денвер - набор дистрибутивов и программная оболочка, предназначенные для создания и отладки сайтов на локальном ПК под управлением ОС Windows.

3. Java Development Kit - бесплатно распространяемый комплект разработчика приложений на языке Java.

4. Eclipse— свободная интегрированная среда разработки модульных